## SUPERPLAN XXL

- exklusives, elegantes Design
- <sup>P</sup> großzügige Abmessungen ermöglichen Duschen zu zweit
- <sup>P</sup> geringe Tiefe eignet sich für bodengleichen Einbau und garantiert einen leichten Einstieg
- aus KALDEWEI Stahl-Email
- <sup>P</sup> Ablaufdeckel bündig in die Duschfläche integriert (nur in Kombination mit den Ablaufgarnituren KA 90)

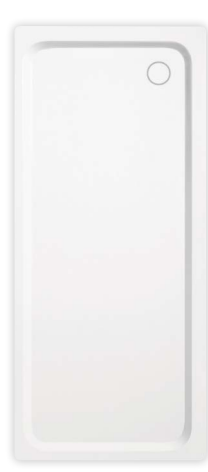

## Abbildung ähnlich

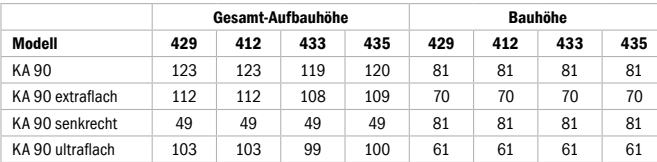

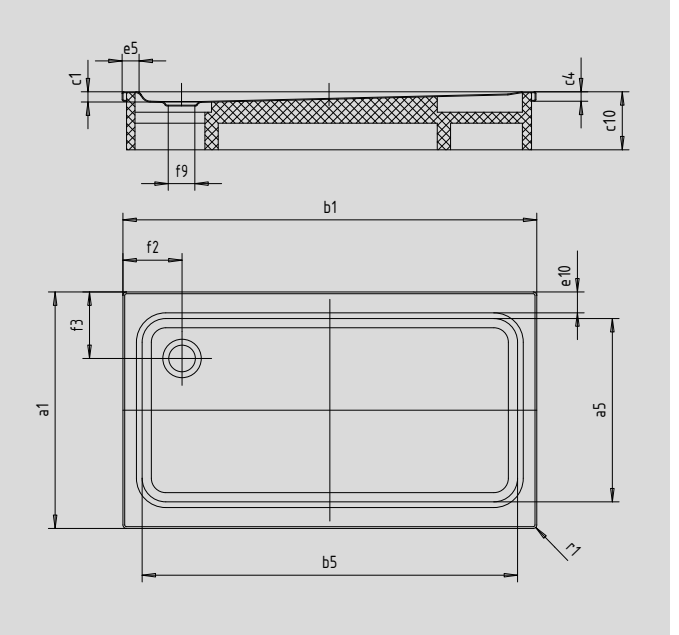

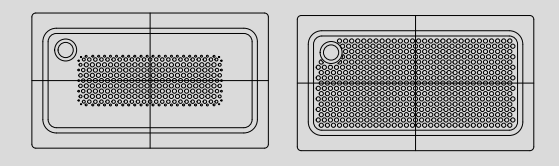

## SECURE<sup>[+]</sup>

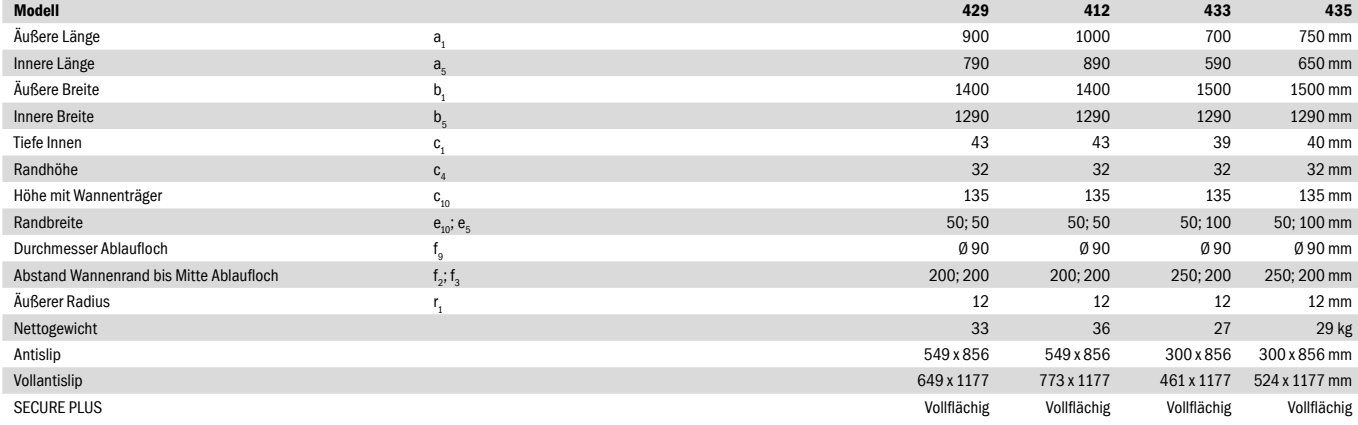

## **KALDEWEI**